**同花顺自选股同步是干什么的~"同步"是干什么的?-股**

 $\sim$  2

 $1$ 

用广发通登录,在个性化同步设置-自动进行自选股同步选项打勾。  $2<sub>3</sub>$ 

 $3$ 

**五、什么软件能同步自选股票?**

 $1$ 

用广发通登录,在个性化同步设置-自动进行自选股同步选项打勾。

 $2<sub>2</sub>$ 

 $3$ 

 $\sim$ 

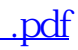

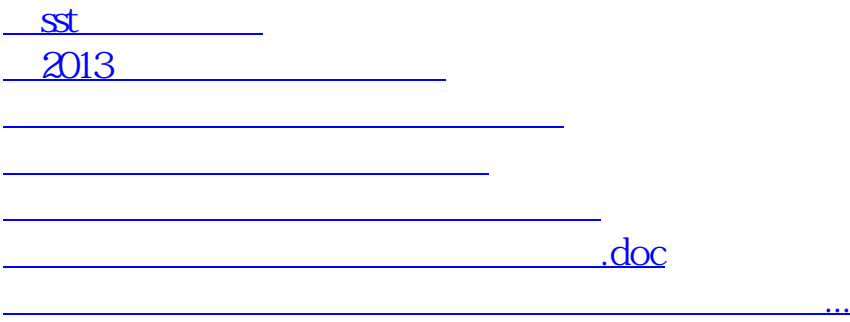

<https://www.gupiaozhishiba.com/article/70717335.html>